## **MULTIUSER ENVIRONMENT FOR A TELEOPERATED LABORATORY**

**Helmut Hoyer** <sup>∗</sup> **Andreas Jochheim** ∗∗ **Christof Rohrig ¨** <sup>∗</sup> **Andreas Bischoff** <sup>∗</sup>

> <sup>∗</sup> *Department of Electrical Engineering University of Hagen D-58084 Hagen, Germany*

> > ∗∗ *Hesse & Knipps GmbH Vattmannstraße 6 D-33100 Paderborn, Germany*

Abstract: In engineering education, concepts taught through lectures are often complemented by laboratory experimentation. This contribution presents a collaborative virtual environment for a teleoperated laboratory. Students have access to the teleoperated laboratory via Internet from anywhere at any time. They control the experiments exclusively with their standard Web browser, no additional software is needed. The collaborative environment allows the experimentation in a team. The group is able to interact and to discuss the results of their work. A real collaboration like in local experimentation is possible. The teleoperated laboratory is based on a client/server architecture, which is mainly implemented in the Java programming language. *Copyright* © 2001 IFAC

Keywords: Laboratory education, Teleoperation, Control education, Educational aids, Multimedia

#### 1. INTRODUCTION

In distance teaching, laboratory experimentation is inconvenient because the students usually have to be physically present in the universities labs. One solution to avoid this disadvantage is virtual experimentation. In this paradigm the experiments are simulated and visualized by means of virtual reality (Schmid, 1999). Simulation is a proper way to complement engineering education but in general it cannot replace experiments on real plants. Since simulation is only as good as the model, experimentation has the advantage of making the user aware of phenomena that are hard or impossible to simulate.

Another concept to avoid the disadvantages of local experimentation is teleoperation of laboratory experiments. Early implementations are reported in (Aktan *et al.*, 1996) and (Henry, 1996). Providing teleoperated experiments, unique or expensive equipment can be shared between several universities. So, a larger number of laboratory resources is available, and students can choose from a variety of lab experiments.

In local laboratory experimentation students usually work together in groups of two or more. This learning paradigm is often called collaborative learning. Collaborative learning develops skills for solving problems in a team. The underlying premise of collaborative learning is based upon consensus building through cooperation by group members, in contrast to competition in which individuals best other group members. Learning members of the group will usually organize their activities themselves and decide upon the roles of the different members via consultation and negotiation. (Kirscher, 1999)

With the rapid expansion and availability of commu-

nication and information technologies, collaborative learning can also be done effectively in a virtual environment at a distance. Collaborative virtual environments bring together users, which are geographically distributed, but connected via a network.

## 2. ANALYSIS OF REQUIREMENTS

In order to build a successful setup for remote experimentation a number of requirements have to be fulfilled:

- *Telecontrol:* Computer based controller implementation is necessary for telecontrol of the experiment. In the simplest case, users change only parameters of the controller. In more advanced approaches, students upload the controller algorithm to the experiment (Piguet and Gillet, 1999) or the controller algorithm is optionally executed on the client computer (Overstreet and Tzes, 1999).
- *Telepresence:* An important aspect is to transport the feeling of a real experiment to the remote user. A video and audio broadcast can provide the remote user with the feeling of being physically present at the location of the real experiment. With the visual feedback, the user supervises the experiment and checks whether the process performs as expected.
- *Data collection:* For system identification purpose and controller evaluation, it is necessary to collect the relevant data of the process. These data have to be stored on the server for download and additional processing by the students.
- *Scheduling:* As only a group of students at a time receives access to an individual experiment, schedules and exclusive access procedures to the experiment are necessary. Users should be able to book experimentation time in advance. They should carry out the whole booking procedure by themselves in order to choose the time most appropriate to their needs.
- *Security:* The main requirement on the server side is the safety of the experiment and of the server computer. The experimental plant has to be protected against any action that can damage or destroy it. For this reason, all commands given to the plant controller must be analyzed and dangerous controller settings have to be avoided. If the controller algorithms can be defined by the user without any restrictions, system instabilities caused by the controller are hard to detect in advance.
- *Logging:* To evaluate students work, it is useful to log all communication between user and experiment.
- *Synchronous Communication:* To provide teleoperated experimentation to a group of students, synchronous communication techniques are required.

• *Collaborative Environment:* Virtual collaborative environments brings together users, which are geographically distributed, but connected via a network. This not only means that the users will be able to easily communicate, but also collaborate. The technology behind any synchronous collaboration tool is a mechanism that enables a user to send updates to other users about the interactions that are made in the shared environment. It is necessary for the participants to have the same view of the application in real time (Shirmohammadi *et al.*, 1998). A comparative summary of the different standards for collaborative environments is given in (Oliveira *et al.*, 1999).

## 3. SYNCHRONOUS COMMUNICATION **TECHNIQUES**

In conjunction with the Internet different communication techniques are common:

- *Text-chat:* In a text-chat the users exchange textual messages by typing in a shared space. Communication in larger groups are difficult because it gets very hard to follow the train of thought. Text-chat is suitable even with very slow Internet connections.
- *Audio-conference:* In an audio-conference the voice is captured and transmitted over Internet to other participants. The user needs a soundcard with additional microphone. The bandwidth requirement is much higher than in a text-chat.
- *Video-conference:* In video-conferences the additional video is used to watch other participants and to be aware of their existence and actions. A video-conference has much more bandwidth requirement than a audio-conference. If a true collaboration of all partners is desired, the partner with the smallest bandwidth limits the communication. It is not suitable for users at home with slow Internet connections.
- *3D-chat:* In a 3D-chat an *avatar* tries to mimic the behavior of the user in virtual reality. The *avatar* plays the role of the video in a videoconference. Participants can see other users as in real world. 3D-chats have lesser bandwidth requirements than video-conferences, because only events are transmitted. 3D-chat can be combined with text-chat or audio-conferencing.

To provide teleoperated experimentation to a group of students, typical synchronous communication techniques like video-conferencing are not suitable because of bandwidth limitations. A video-conference with more than two communication partners is a typical point-to-multipoint application. If a true collaboration of all partners is desired, the partner with the smallest bandwidth limits the communication. Our application of a teleoperated laboratory requires real

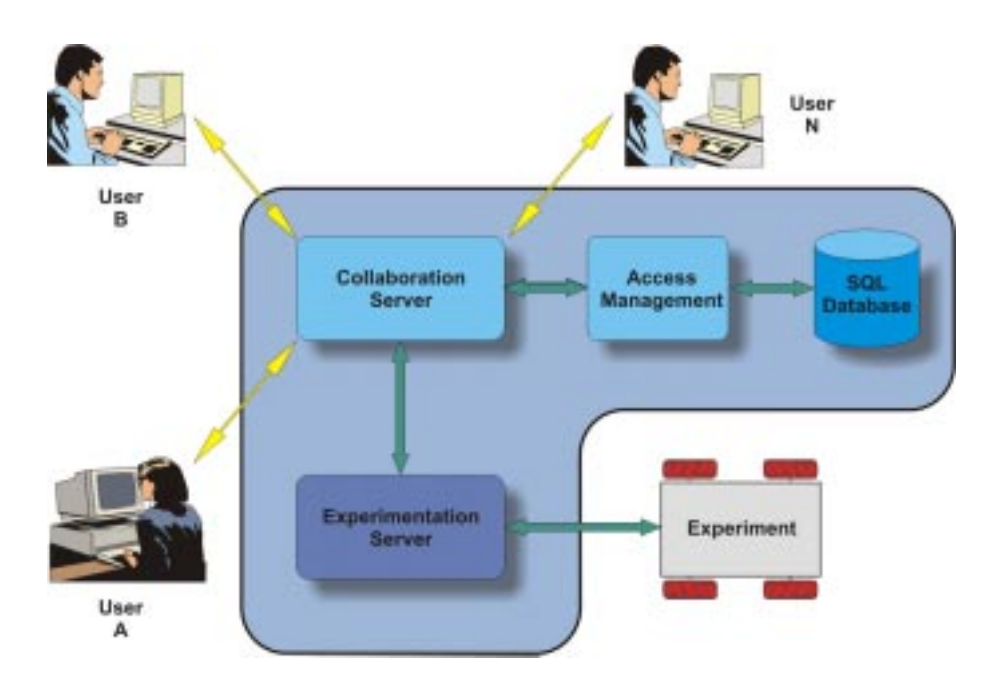

Fig. 1. Communication Structure

interaction between the students and the tutor, so a bandwidth-saving way of interaction is required as an alternative to the video based communication. Pure text-based communication (Chat) does not meet our requirements because a multi-user teleoperated laboratory application needs the possibility of real interaction. The tutor has to be enabled to introduce and to explain the details of the experiment by some kind of visual representation of the experiment. In this collaborative virtual environment only one student at a time has active access to the experiment.

### 4. SYSTEM DESIGN

The main design idea of the teleoperated experimentation system is to use the World Wide Web as communication structure and a Web browser as user interface. The Web browser provides a platform for transmitting information as well as an environment to run the client software. A Web server is the interface between the client and the experiment. The Web itself provides the infrastructure to exchange the necessary information.

# 4.1 *Communication Structure*

The communication structure is based on a client/server architecture written mainly in the Java programming language. Students may work on any platform that supports a Web browser with a Java runtime environment. Java is used to eliminate the operating system problem of heterogeneous environments, such that users are not restricted in their choice of a resource. This is specially important for distance education since some users might choose UNIX-workstations, while others might prefer Windows 95/98/NT PCs or MACs. The introduction of Java helped to overcome

these problems. The local Web browser is the only user interface to the experiment. The browser loads the client software as Java applets from the server and starts them. Due to the modular structure of the system, extensions with new features are easy to implement. The Web server provides the HTML documents, the VRML scene, VRML avatars and all Java applets. The server hardware includes a video capture card and a sound card for video and audio grabbing. The real-time controller of the experiment is usually implemented on a different computer hardware with a real-time operating system. The communication structure is generic. Therefore, it can be used for different experiments. Java applets on the client's side allow the continuous improvement of the software since the applets are loaded when they are needed. Applets are always up-to-date so no user software upgrading is necessary when the software is exchanged.

The collaborative environment is divided into two main modules: a rendering and graphics part on the client side and a communication middleware on the server side. On the client side VRML is used to display the virtual 3D environment. VRML as a text-based language is a powerful, nevertheless simple language to build 'virtual worlds', which include 3D objects, light sources and animations. VRML specifies an External Authoring Interface (EAI) which can be used by external applications to monitor and control the VRML environment. This is used to update the virtual world with data of the experiment and positions of the other users. User interfaces via comfortable Java applets can be build in order to give access to the VRML environment and to allow higher-level modifications. The communication middleware is based on the open-source VRML-Multi-User-Software VNET which realize its functionality by Java-VRML coupling via the EAI. VNET itself is a pair of client and

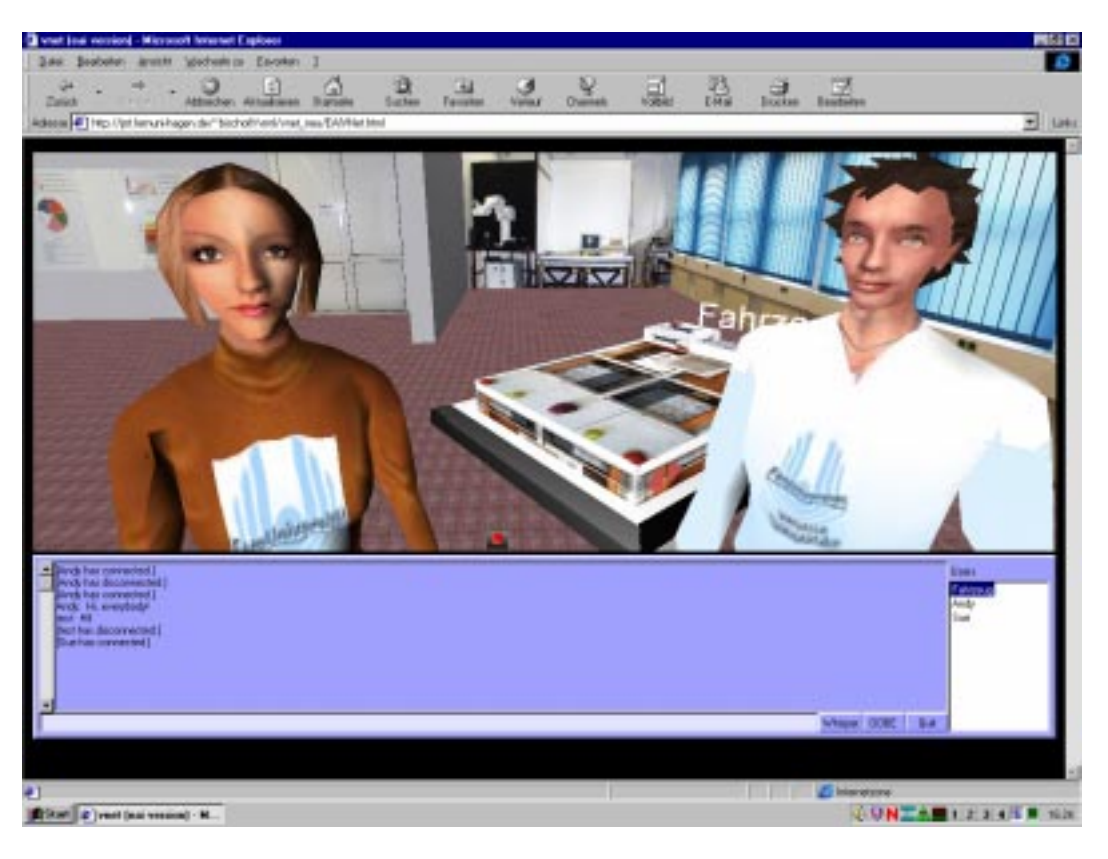

Fig. 2. 3D-Chat Interface

server software implemented in Java (White and Sonstein, 1998). The server is realized as a Java application which communicates with all clients and provides them with updates of the 3D-scene. The client applet controls the local VRML-browser-plugin via the EAI to update the scene (the positions of other users) and senses the local user movements to send new positions to the server. The communication protocol between client and server is well documented, so it is possible to interface the VNET multi-user software with the teleoperated laboratory server-system. The lab server acts as an additional client of the VNET server. This additional client module provides the VNET server with the position and orientation changes during the teleoperated experiment. The remote user is able to see the virtual representation (the avatar) of the experiment (a vehicle) in her/his VRML-browser window.

### 4.2 *Access Management*

Scheduling of experimentation time is done by an access management system. Appointments are stored in a SQL database. The user interface of the access management system is implemented in Java and executed in the Java runtime environment of a Web browser. It is subdivided into two parts, an administrator interface and a student interface. The administrator interface consists of several dialog boxes for creating and deleting accounts, for setting up individual time-quotas, for defining time slots and for analyzing the logging messages. More details of the access management system are described in (Röhrig and Jochheim, 2000).

### 4.3 *Experimentation Interface*

At the date of the experiment, the user connects to the server with a Web browser. The browser loads the Web page of the experiment. An optional live video stream for viewing the experiment and an optional audio stream helps to provide a laboratory feeling. Two Java applets are included in the page. One applet receives the live video and audio stream of the laboratory and the other applet controls the experiment. Details of the implementation are described in (Röhrig and Jochheim, 1999). The user interface for controlling the experiment is realized in Java. After the Web page is loaded, the applet starts and an authentication dialogue and a control window pop up. The user must enter a valid login name and password to access the server. When the login process is completed, the applet opens a TCP/IP connection to the access control module of the server. The server reports the total time still available for the current experimentation. If no more time is left, the server cuts the students connection to the experiment. The communication between client and server is executed as data telegrams using the open TCP/IP connection. Details of the experiment itself are reported in (Jochheim and Röhrig, 1999).

### 5. CONCLUSION

The contribution shows that distance education can be applied to real laboratory experiments. Even collaboration in a team is possible. Remote laboratory users are able to interact and discuss the results of their work. A real collaboration like in local experimentation is possible. On the client side, there are only some minor requirements. Students are able to use the experiments with a Web browser and Java runtime environment. In the laboratory, the experiment must be adapted to the requirements of teleoperation. The server exclusively uses software that is available for free. All software developed for the lab has been implemented in the programming language Java. Therefore, it can be easily adapted to different platforms.

### 6. REFERENCES

- Aktan, B., C.A. Bohus, L.A. Crowl and M.H. Shor (1996). Distance Learning Applied to Control Engineering Laboratories. *IEEE Transactions on Education* **39**(3), 320–326.
- Henry, J. (1996). Controls Laboratory Teaching via the World Wide Web. In: *Proceedings of the ASEE Annual Conference*. Washington, USA.
- Jochheim, A. and C. Röhrig (1999). The Virtual Lab for Teleoperated Control of Real Experiments. In: *Proceedings of the 38th IEEE Conference on Decision and Control*. Vol. 1. Phoenix, USA. pp. 819–824.
- Kirscher, P. (1999). Using Integrated Electronic Environments for Collaborative Teaching/Learning. In: *Proceedings of the 8th Annual Conference of the European Association for Research on Learn*ing and Instruction. Göteburg, Sweden.
- Oliveira, J.C., S. Shirmohammadi and N.D. Georganas (1999). Distributed Virtual Environment Standards: A Performance Evaluation. In: *Proceedings of the 3th IEEE/ACM International Workshop on Distributed Interactive Simulation and Real Time Applications*. Greenbelt, USA.
- Overstreet, J.W. and A. Tzes (1999). An Internet-Based Real-Time Control Engineering Laboratory. *IEEE Control Systems Magazine* **19**(5), 19– 34.
- Piguet, Y. and D. Gillet (1999). Java-based Remote Experimentation for Control Algorithms Prototyping. In: *Proceedings of the 1999 American Control Conference*. Vol. 2. San Diego, USA. pp. 1465–1469.
- Röhrig, C. and A. Jochheim (1999). The Virtual Lab for Controlling Real Experiments via Internet. In: *Proceedings of the 11th IEEE International Symposium on Computer-Aided Control System Design*. Hawaii, USA. pp. 279–284.
- Röhrig, C. and A. Jochheim (2000). Java-based Framework for Remote Access to Laboratory Experiments. In: *Proceedings of the IFAC/IEEE*

*Symposium on Advances in Control Education*. Gold Coast, Australia.

- Schmid, C. (1999). A Remote Laboratory Using Virtual Reality on the Web. *Simulation* **73**(1), 13–21.
- Shirmohammadi, S., J.C. Oliveira and N.D. Georganas (1998). Applet-Based Telecollaboration: A Network-centric Approach. *IEEE Multimedia* **5**(2), 64–73.
- White, S. and J. Sonstein (1998). VNet. http://www.csclub.uwaterloo.ca/˜sfwhite/vnet/.